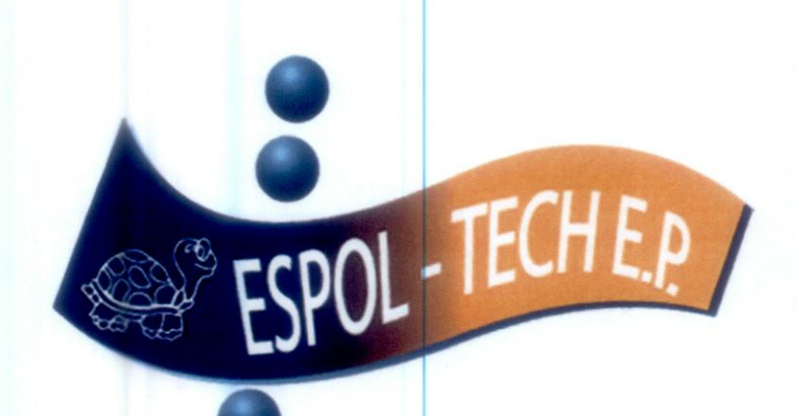

# MODELO DE GESTIÓN

 $\bullet$  $\bullet$  $\bullet$  $\bullet$  $\bullet$ 

 $\bullet$  $\bullet$ 

 $\bullet$  $\bullet$  $\bullet$  $\bullet$  $\bullet$ 

# ESCUELA SUPERIOR POLITÉCNICA DEL LITORAL Westington Maclas P.

# **Noviembre 2013**

#### Introducción  $1.$

 $\bullet$ 

 $\bullet$ 

 $\bullet$ 

 $\bullet$  $\bullet$ 

 $\bullet$ 

 $\bullet$ 

 $\bullet$ 

 $\bullet$ 

 $\bullet$  $\bullet$ 

 $\bullet$ 

 $\bullet$ 

 $\qquad \qquad \bullet$ 

 $\bullet$ 

 $\bullet$ 

 $\bullet$ 

 $\bullet$  $\bullet$ 

 $\bullet$ 

 $\bullet$ 

 $\bullet$ 

 $\bullet$ 

 $\bullet$ 

 $\bullet$ 

 $\bullet$  $\bullet$  $\bullet$ 

La "década perdida" de los años 80 del siglo pasado también fue el espacio temporal de las políticas privatizadoras y del desmantelamiento del Estado, bajo el argumento que lo "público" era sinónimo de corrupción, ineficiencia, mala calidad, atraso, altos costos, contratos amañados, privilegios sindicales, paralizaciones, nepotismo y burocratismo. Las empresas públicas, con muy pocas excepciones como ETAPA (Cuenca), eran la mejor prueba de estas características negativas que sintetizaban en la expresión "El Estado es un pésimo administrador".

Al amparo de la Constitución de 1998 los grandes sectores, por ejemplo, el crecimiento del sector eléctrico dependía de la inversión privada. El falso dilema que se planteó fue Estatismo/Privatización.

Privatización, para lograr que lo "privado" captara los sectores estratégicos de la economía. Así, la tendencia privatizadora, con el apoyo de los organismos internacionales, ganó espacio en América Latina y en el Ecuador.

El punto de inflexión ocurrió a partir del 2007 con el Gobierno del Presidente Correa, y su mayor referente fue la Constitución del 2008 que sobre los sectores estratégicos y la empresa pública dice:

"Art. 313.- El Estado se reserva el derecho de administrar, regular, controlar y gestionar los sectores estratégicos, de conformidad con los principios de sostenibilidad ambiental, precaución, prevención y eficiencia.

Los sectores estratégicos, de decisión y control exclusivo del Estado, son aquellos que por su trascendencia y magnitud tienen decisiva influencia económica, social, política o ambiental, y deberán orientarse al pleno desarrollo de los derechos y al interés social.

Se consideran sectores estratégicos la energía en todas sus formas, las telecomunicaciones, los recursos naturales no renovables, el transporte y la refinación de hidrocarburos, la biodiversidad y el patrimonio genético, el espectro radioeléctrico, el agua, y los demás que determine la ley.

Art. 314 .- El Estado será responsable de la provisión de los servicios públicos de agua vialidad, potable y de riego, saneamiento, energía eléctrica, telecomunicaciones, infraestructuras portuarias y aeroportuarias, y los demás que determine la ley.

El Estado garantizará que los servicios públicos y su provisión respondan a los principios de obligatoriedad, generalidad, uniformidad, eficiencia, responsabilidad, universalidad, accesibilidad, regularidad, continuidad y calidad. El Estado dispondrá que los precios y tarifas de los servicios públicos sean equitativos, y establecerá su control y regulación.

Art. 315.- El Estado constituirá empresas públicas para la gestión de sectores estratégicos, la prestación de servicios públicos, el aprovechamiento sustentable de recursos naturales o de bienes públicos y el desarrollo de otras actividades económicas.

Las empresas públicas estarán bajo la regulación y el control específico de los organismos pertinentes, de acuerdo con la ley; funcionarán como sociedades de derecho público, con personalidad jurídica, autonomía financiera, económica, administrativa y de gestión, con altos parámetros de calidad y criterios empresariales, económicos, sociales y ambientales.

Los excedentes podrán destinarse a la inversión y reinversión en las mismas empresas o sus subsidiarias, relacionadas o asociadas, de carácter público, en niveles que garanticen su desarrollo. Los excedentes que no fueran invertidos o reinvertidos se transferirán al Presupuesto General del Estado."

Con base en la Constitución se promulga la Ley Orgánica de Empresas Públicas (LOEP), que fija los principios que rigen a las empresas públicas, de los que hay que destacar las ideas que deberían orientar los modelos de gestión.

· Desarrollo humano y buen vivir

 $\bullet$ 

0

 $\bullet$  $\bullet$ 

 $\bullet$ 

 $\bullet$  $\bullet$ 

 $\bullet$ 

 $\bullet$ 

 $\bullet$  $\bullet$ 

 $\bullet$ 

 $\bullet$ 

 $\bullet$ 

 $\bullet$ 

 $\bullet$ 

 $\bullet$ 

 $\bullet$ 

 $\bullet$ 

 $\bullet$ 

 $\bullet$ 

 $\bullet$ 

 $\bullet$  $\bullet$ 

 $\bullet$ 

- · Desarrollo sustentable integral
- · Eficiencia, racionalidad, rentabilidad y control social
- · Eficiencia, calidad, procesos equitativos y responsabilidad en la prestación de servicios
- · Costos ambientales integrados a los costos de producción
- Preservar la actividad empresarial pública.  $\bullet$

ESPOL-TECH como toda empresa pública debe regirse por la LOEP; además, por su condición de ser una empresa de la ESPOL debe incluir en su modelo el "Sistema de ideas", que han guiado a la ESPOL y que la ubican como la IES de mayor credibilidad en la sociedad ecuatoriana, y la de mayor reconocimiento internacional. Esas ideas claves son:

- · Excelencia(académica y en la prestación de los servicios educativos)
- · Mística Politécnica ( trabajar con calidad a favor de la ESPOL para que cumpla su misión y alcance su visión)
- · Planificación Contextualizada y Participativa
- · Resultados de Calidad y Rendición Social de Cuentas

El Modelo de Gestión de ESPOL-TECH E.P. en lo funcional se integra de tres aspectos contractuales macros,

- Administrar los recursos financieros de los proyectos que ejecuta directamente, vía proyectos articulados a la estructura de la ESPOL, para lo cual tiene una planta permanente de servidores, y contrata expertos de ESPOL y fuera de ella para la ejecución, sin régimen de dependencia.
- · Ejecutar asesorías, consultorías, proyectos a través de Expertos externos, con los cuales no mantiene dependencia. Cuando el que demandó la ejecución es del Sector público se podría utilizar la figura legal de la subcontratación; y, cuando la contraparte pertenece al Sector privado, a través de contratos profesionales civiles.
- · Establecer consorcios, en cada caso se establecerá el rol de ESPOL-TECH que en principio sería el de "Administradora" de los recursos financieros, mientras que el o los otros miembros del consorcio tendrán el "rol de ejecutoras".

Cualquiera sea el aspecto contractual macro, el modelo de ESPOL-TECH tendrá las características suficientes:

- · Eficiencia y probidad en el manejo de los recursos
- · Calidad y responsabilidad social en los servicios que prestamos
- Equidad en las relaciones con los socios y contratistas
- · Respeto a los derechos de nuestros servidores

 $\bullet$ 

 $\bullet$ 

 $\bullet$ 

 $\bullet$ 

 $\bullet$ 

 $\bullet$  $\bullet$ 

 $\bullet$  $\bullet$  $\bullet$  $\bullet$  $\bullet$ 

- Cumplimiento irrestricto de la normativa jurídica  $\bullet$
- Rentabilidad, para preservar la actividad empresarial pública  $\bullet$

Los excedentes que genere ESPOL-TECH E.P. servirán para:

- · Potenciar el desarrollo institucional, en el marco de la LOEP y en los términos que apruebe el directorio.
- · Contribuir al desarrollo de la ESPOL, según lineamientos aprobados por el Consejo Politécnico.

Aprobar el Modelo de Gestión es un paso importante, lo trascendente es cumplirlo y someterlo a mejoramiento continuo, en el marco de la normativa jurídica ecuatoriana que hoy busca "visibilizar" lo público como ejemplo de probidad, calidad, eficiencia y responsabilidad, sin que ello signifique establecer dicotomías entre lo privado y lo público, pues ambos deben contribuir al desarrollo integral del Ecuador y al buen vivir de todas y todos.

## 2. Componentes del Modelo de Gestión

El Modelo de Gestión de ESPOL-TECH E.P. es un "punto de referencia" que orienta la gestión de una Empresa Pública creada por la ESPOL, y que como tal debe cumplir con lo que dispone la Ley Orgánica de Empresas Públicas (LOEP), el Estatuto de la creación, los reglamentos internos, y las resoluciones de Directorio.

El Modelo de Gestión guía el trabajo de los que hacen ESPOL-TECH E.P., y está concebido para facilitar la ejecución de los procesos contractuales, la evaluación de la gestión y el comportamiento institucional y del Talento Humano que la integra.

El Modelo describe los cuatro componentes que son:

- 1) Los Principios de la Empresa Pública previstos en la LOEP;
- 2) Los valores y la responsabilidad social corporativa;
- 3) Los elementos orientadores (según SENPLADES); y,
- 4) La Organización del Trabajo.

 $\bullet$ 

 $\bullet$ 

 $\bullet$ 

 $\bullet$ 

 $\bullet$ 

 $\bullet$ 

 $\bullet$  $\bullet$  $\bullet$  $\bullet$  $\bullet$ 

 $\bullet$ 

 $\bullet$  $\bullet$ 

 $\bullet$ 

 $\bullet$ 

 $\bullet$ 

 $\bullet$  $\bullet$  $\bullet$  $\bullet$  $\bullet$ 

 $\bullet$  $\bullet$  $\bullet$  $\bullet$  $\bullet$  Estos cuatro componentes se interrelacionan mutuamente de manera permanente.

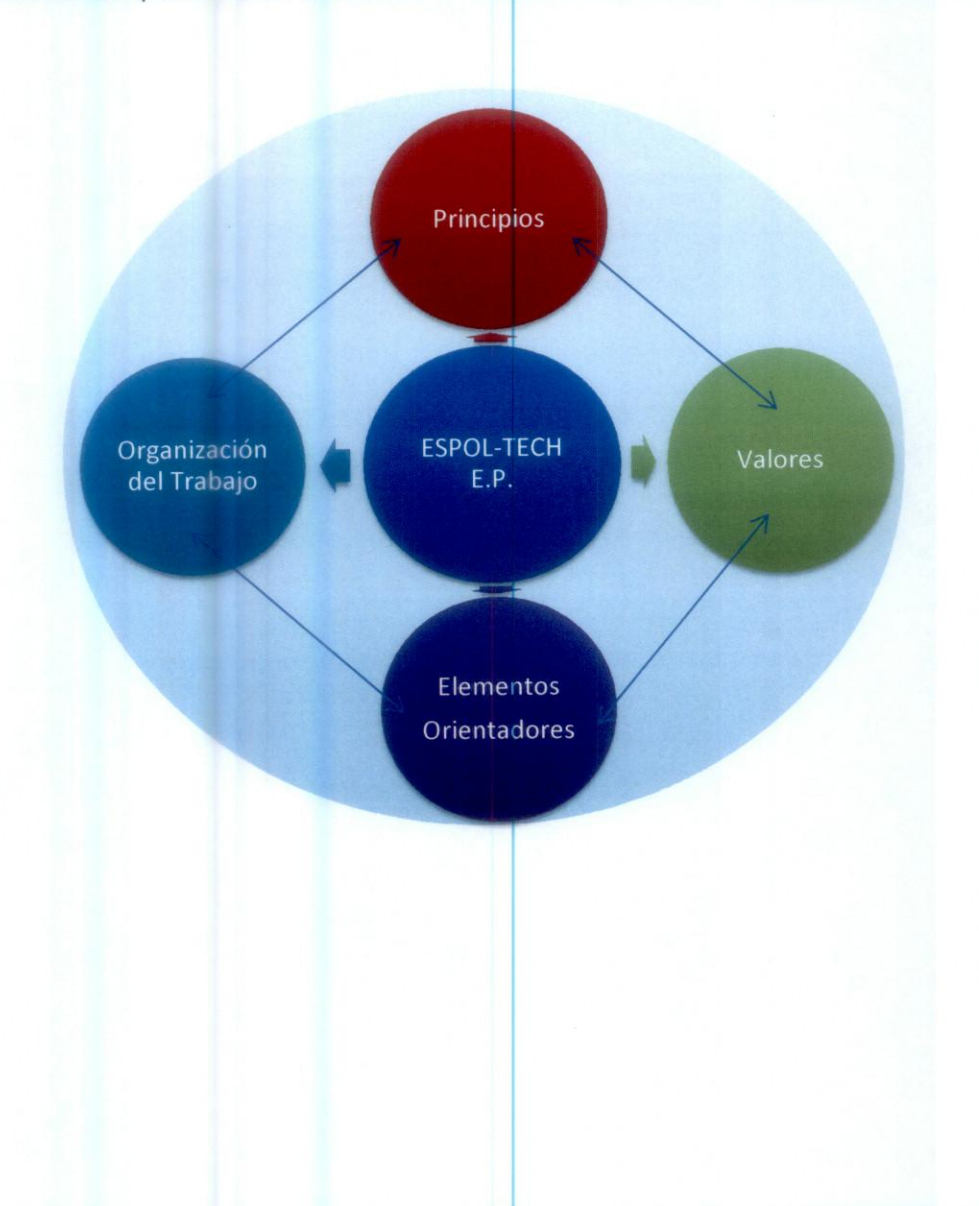

5

#### **3.-Los Principios**

 $\bullet$ 

 $\bullet$  $\bullet$ 

 $\bullet$ 

 $\bullet$ 

 $\bullet$ 

 $\bullet$  $\bullet$ 

 $\bullet$ 

 $\bullet$  $\bullet$ 

 $\bullet$ 

 $\bullet$ 

 $\bullet$  $\bullet$  $\bullet$  $\bullet$  $\bullet$  $\bullet$ 

 $\bullet$  $\bullet$  $\bullet$ 

 $\bullet$ 

La Ley Orgánica de Empresas Públicas, artículo 3, establece que "Las Empresas Públicas se rigen por los siguientes principios:

"1. Contribuir en forma sostenida al desarrollo humano y buen vivir de la población ecuatoriana;

2. Promover el desarrollo sustentable, integral, descentralizado y desconcentrado del Estado, y de las actividades económicas asumidas por éste.

3. Actuar con eficiencia, racionalidad, rentabilidad y control social en la exploración, explotación e industrialización de los recursos naturales renovables y no renovables y en la comercialización de sus productos derivados, preservando el ambiente;

4. Propiciar la obligatoriedad, generalidad, uniformidad, eficiencia, universalidad, accesibilidad, regularidad, calidad, continuidad, seguridad, precios equitativos y responsabilidad en la prestación de los servicios públicos;

5. Precautelar que los costos socio-ambientales se integren a los costos de producción; y,

6. Preservar y controlar la propiedad estatal y la actividad empresarial pública."

Con base en estos principios, ESPOL-TECH E.P. fija los lineamientos o declaraciones siguientes:

· ESPOL-TECH asume el desarrollo en sus 5 grandes dimensiones: Económico, Humano, Científico-Tecnológico, Sustentable e Institucional, en permanente interrelaciones.

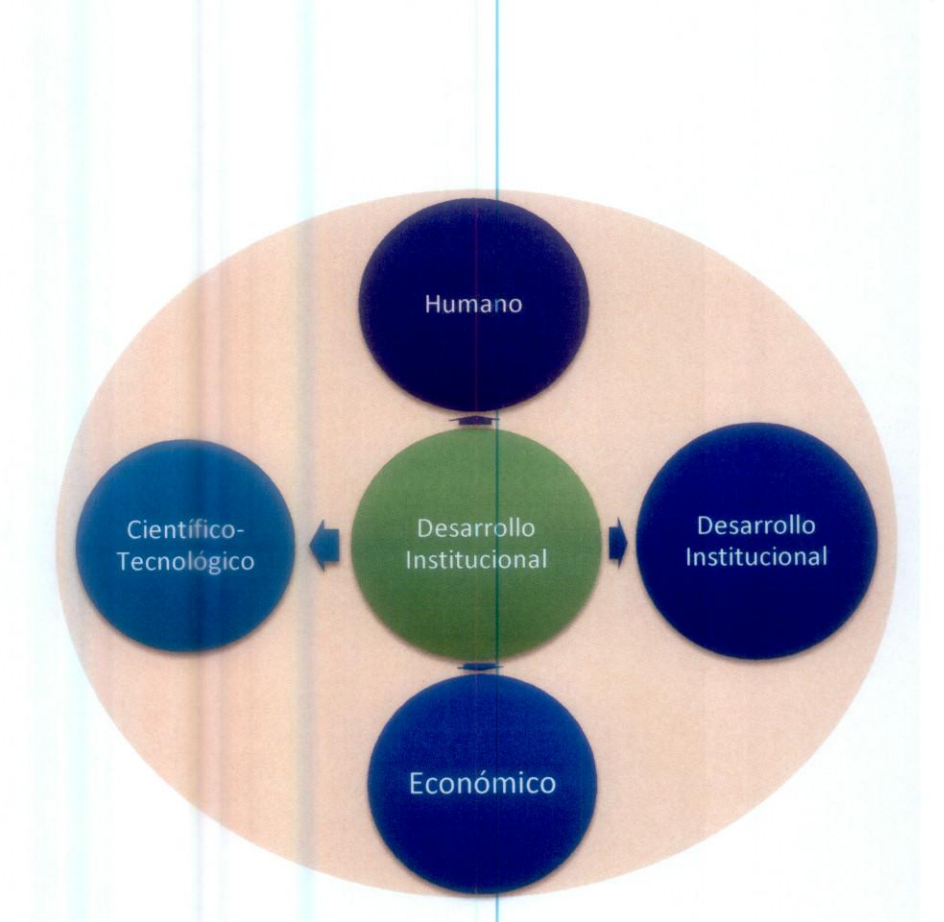

 $\bullet$ 

 $\bullet$  $\bullet$  $\bullet$  $\bullet$  $\bullet$ 

...

 $\bullet$  $\bullet$  $\bullet$ 

 $\bullet$ 

 $\bullet$  $\bullet$  $\bullet$  $\bullet$ 

 $\bullet$  $\bullet$ 

 $\bullet$  $\bullet$ 

 $\bullet$ 

 $\bullet$  $\bullet$ 

 $\bullet$ 

 $\ddot{\bullet}$ 

 $\bullet$  $\bullet$  $\bullet$  $\bullet$  $\bullet$  $\bullet$  $\bullet$  $\bullet$ 

 $\bullet$  $\bullet$  $\bullet$  $\bullet$  $\bullet$ 

El Trabajo de ESPOL TECH E.P. contribuirá a su desarrollo como institución, lo hará  $\bullet$ mediante procesos y está centrado en el "ser humano", en el contexto del desarrollo sustentable, el buen vivir, la sociedad del conocimiento y la actividad empresarial pública y la Transparencia,

4.-Valores y Responsabilidad Social Corporativa

 $\bullet$ 

Ô

El diccionario de la Real Academia Española (DRAE) sobre el valor, entre otros criterios dice,

Fuerza, actividad, eficacia o virtud de las cosas para predecir efectos;

Persona que posee o a la que se le atribuyen cualidades positivas para desarrollar una determinada actividad;

Cualidad que poseen algunas realidades, consideradas buenas, por lo cual son estimables. Los valores tienen polaridad en cuanto son positivos o negativos, y jerarquía en cuanto son superiores o inferiores.

Para Batter, experto en la Cultura de Calidad Total, los valores son méritos intrínsecos de la empresa, y junto con la Filosofía están en la Base de la pirámide Organizacional; por ello, sostiene que, sin la Filosofía, los valores están ausentes, el trabajo y la vida por si mismos carecen de significado. A contrario sensu: Para que el Trabajo y la vida (personal y de la organización) tengan significado y transcendencia deben sustentarse en los valores, y en la Filosofía, que para el caso de las Empresas Públicas son los principios que establece la LOEP.

Dada las circunstancias que vivió – y aún vive – la sociedad ecuatoriana, es clave que en el centro de los valores esté la Ética, la probidad. Para el caso de las empresas públicas, además, la calidad y puntualidad en la entrega de los servicios.

Según SENPLADES, "valores son un conjunto de normas y creencias consideradas deseables, que quían la gestión de la entidad; representan su orientación y cultura institucional. Toda organización tiene un conjunto de valores, que pueden estar implícitos o explícitos, y deben ser analizados y, si fuera el caso, ajustados y redefinidos. Los valores de una institución deben ser conocidos por los miembros de la misma, pues son los pilares fundamentales para el desarrollo de una cultura organizacional y promueven un cambio de pensamiento en las personas. Estos, una vez definidos y explicitados, se convierten en la inspiración y su pauta de comportamiento.

8

Las interrogantes que sugiere SENPLADES son:

¿Cuál es la forma en la que hacemos nuestro trabajo?

¿Cuál es la forma en la que deberíamos hacer nuestro trabajo?

¿Qué ventajas ofrece la forma en la que hacemos nuestro trabajo?

¿Al interior de la institución se perciben relaciones de igualdad de oportunidades y trato para todos y todas?

¿La gestión institucional se realiza con liderazgo, compromiso y con el propósito de garantizar los derechos de la población en su diversidad?"<sup>1</sup>

ESPOL-TECH cuando aprobó el Plan Estratégico consideró los valores siguientes

- a) Compromiso con la excelencia académica, con el ser humano y la naturaleza.
- b) Mística de trabajo.
- c) Responsabilidad.
- d) Honestidad.
- e) Imparcialidad.

Al interrelacionar valores, responsabilidad social corporativa y actitudes, ESPOL TECH ubica a la Ética (probidad) en el centro de este complejo sistema de actividades, en su interrelación con calidad y excelencia, responsabilidad social y ambiental, respeto a las personas, cumplimiento de compromiso, trabajo en equipo y disposición al cambio.

En el Plan Estratégico ESPOL-TECH E.P. definió su responsabilidad social corporativa en los términos siguientes:

- Respetará los derechos de la naturaleza.
- Contribuirá a que la población que se beneficia de los proyectos viva en un ambiente sano.
- Manejará los recursos naturales de modo racional sustentable y sostenible.
- Integrará los costos socio-ambientales en los costos de producción.
- Aportará al desarrollo humano y buen vivir de la población ecuatoriana; y,
- Cumplirá las disposiciones de la Ley de Empresas Públicas.

En este contexto los valores para que tengan un real significado deben transformarse en actitudes que definen la forma de actuar de ESPOL-TECH y de sus miembros. En función de esas actitudes valóricas la sociedad nos reconocerá; por ello, los valores y la responsabilidad social están en permanente interrelación y expuestos al escrutinio de los usuarios, clientes y sociedad.

<sup>&</sup>lt;sup>1</sup> SENPLADES (2011), Guía Metodológica de Planificación Institucional.

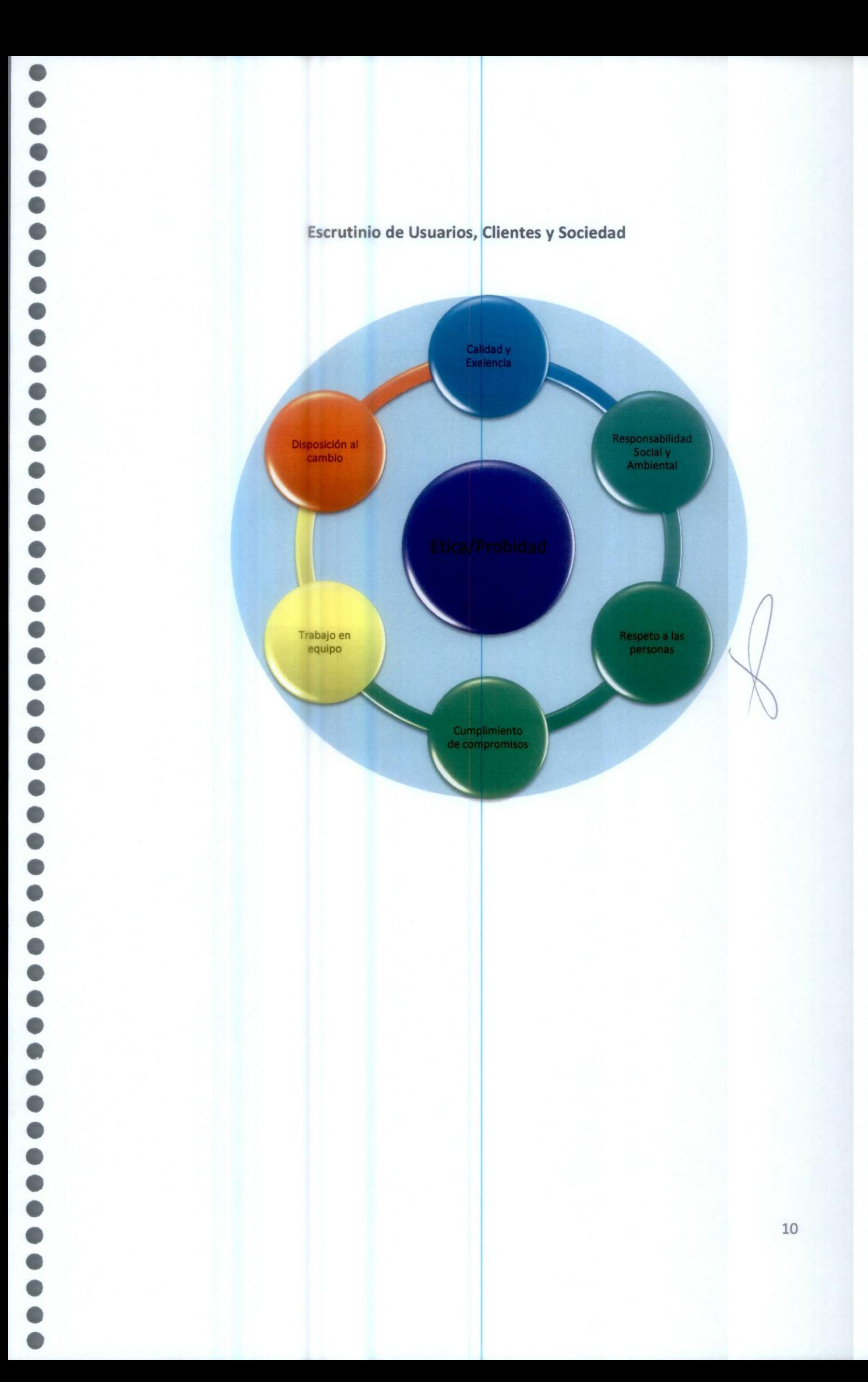

#### **5.-Elementos Orientadores**

 $\bullet$ 

#### 5.1 Visión y Misión y Principales Objetivos de ESPOL-TECH E.P. (elementos orientadores)

Para efectos del Modelo de Gestión consideramos como elementos orientadores: la visión y misión de ESPOL-TECH, y los objetivos principales según el Estatuto de creación; como referentes inmediatos: la visión y misión de la ESPOL, en el contexto del Plan Nacional del Buen Vivir en especial los objetivos 1, 10 y 11: "Consolidar el Estado democrático y la construcción del poder popular", "Impulsar la transformación de la matriz productiva"; y, "Asegurar la soberanía y eficiencia de los sectores estratégicos para la transformación industrial y tecnológica".

La Visión, según Batter, es la situación que vemos en nuestra mente; con la visión imaginamos los macro resultados que deseamos obtener. Según la SENPLADES "es una imagen proyectada del futuro deseado por la organización".

La Misión, según Batter, es una declaración general concentrada acerca de los macro resultados que se buscan; según SENPLADES "es la razón de ser de la institución, y parte del rol y las competencias de las mismas".

#### 5.1.1 Visión

Ser la empresa pública del ámbito universitario ecuatoriano con mayor demanda de servicios y proyectos que contribuyen, de manera sostenida, al desarrollo económico, humano, científico-tecnológico y sustentable del Ecuador.

#### 5.1.2 Misión

Ofertar servicios de asesoría, consultoría, ejecución o administración de proyectos de inversión, producción, investigación, capacitación y otros afines a la ESPOL; con sujeción a la Ley Orgánica de Empresas Públicas, con máxima calidad para que contribuyan al desarrollo económico, humano, científico-tecnológico y sustentable.

5.1.3 Los principales objetivos, según el estatuto de creación son:

Brindar asesorías, consultorías, control, administración, prestar servicio en  $a)$ el manejo financiero, gerencia y fiscalización de toda clase de proyectos, ya sean éstos de inversión, investigación científica, desarrollo y transferencia de tecnología, así como también proyectos educativos, cursos de entrenamiento y seminarios; podrá dedicarse a inversión, control social, estudios y diseños e investigaciones.

- b) Impulsar programas y proyectos de saneamiento ambiental, de conservación del medio ambiente y el uso sustentable de los recursos naturales en armonía con el interés social.
- c) Propender al desarrollo institucional, pudiendo para ello suscribir convenios y acuerdos con personas naturales o jurídicas, organismos e instituciones, nacionales o internacionales, o participar con éstos en el cumplimiento de planes y programas de investigación y otros.

#### 5.2 Visión y Misión de ESPOL (referentes inmediatos)

La visión y misión de ESPOL, que constan en el Estatuto (2013) dicen:

5.2.1 Visión ESPOL: ser líder y referente internacional de la educación superior.

ESPOL-TECH debería, entonces, tener presencia internacional, y una de sus estrategias sería formar consorcios con entes internacionales de reconocido prestigio;

5.2.2 Misión ESPOL: "Formar profesionales de excelencia, socialmente responsables, líderes, emprendedores, con principios y valores morales y éticos, que contribuyan al desarrollo científico, tecnológico, social, económico, ambiental y político del país; y, hacer investigación, innovación, transferencia de tecnología y extensión de calidad para servir a la sociedad".

ESPOL-TECH debería, entonces, generar servicios "que contribuyan al desarrollo científico, tecnológico, social, económico, ambiental, político del país"; servicios que incluiirán, según el caso, la investigación, innovación, transferencia de tecnología de calidad para servir a la sociedad ecuatoriana.

#### 5.3 Relación ESPOL-TECH-Plan Nacional del Buen Vivir

En cuanto al Plan Nacional del Buen Vivir(2013-2017) el trabajo de ESPOL-TECH EP. está alineado de manera general a los Objetivos 1, 10 y 11, y en particular a la política 1.6 "Fortalecer a las empresas públidas como agentes en la Transformación productiva" cuyos principales lineamientos son:

- · "Generar capacidades en las empresas públicas para una gestión eficiente y estratégica.
- · Impulsar sinergias operativas y entornos colaborativos entre empresas públicas.
- Articular la gestión de las empresas públicas a la planificación nacional y al enfoque programático de su sector.
- · Impulsar a las empresas públicas como estabilizadoras del mercado para garantizar bienes y servicios de calidad a precios justos.
- Profundizar la especialización de las empresas públicas y mejorar la competitividad, la sostenibilidad, la eficiencia y la rentabilidad."

### 5.4 Interrelación de ESPOL-TECH con los diferentes actores

Los elementos orientadores, los referentes inmediatos y las relaciones con el Plan Nacional del Buen Vivir, marcan las interrelaciones de ESPOL-TECH con los diferentes actores:

- a) El Estado ecuatoriano.- Contribuir al cumplimiento de los objetivos del Plan Nacional del Buen Vivir, a la transformación de la matriz productiva, al cambio de la matriz energética y al posicionamiento de las empresas públicas como ejemplo del quehacer empresarial nacional.
- b) Con la Sociedad y con las comunidades donde se ejecutan los proyectos.-Poner el conocimiento, la ciencia y la tecnología al servicio del desarrollo sustentable y al logro de las equidades económicas, sociales y territoriales.
- c) Con la ESPOL Contribuir al posicionamiento nacional por la calidad y relevancia de nuestro trabajo, y aportar recursos (excedentes) necesarios para el desarrollo de la ESPOL.
- d) Con nuestros Socios.- Crear relaciones de mutuo beneficio para contribuir a la sostenibilidad de las alianzas, potenciar el ambiente y garantizar la calidad de los servicios que ofertamos en conjunto.
- e) Con los Clientes.- Satisfacer las necesidades de los clientes entregándoles productos de calidad, a tiempo y a precios competitivos en el mercado.
- f) Con los Proveédores.- Establecer relaciones armónicas, bajo el principio "ganarganar", en el contexto de las políticas de transparencia que promueve el Gobierno Nacional.

g) Con nuestros servidores y expertos.- Apoyar su desarrollo profesional y personal y garantizar sus derechos en el contexto de la normativa interna de una empresa pública.

Estado. - Plan Nacional del Buen Vivir; Transformación de la Matriz Productiva;<br>Cambio de la Matriz Energética; Posicionamiento de las E.P.

Sociedad .- Conocimiento, ciencia y tecnología al servicio del desarrollo y logro de equidades.

ESPOL.- Posicionamiento nacional por la calidad.

Socios .- Relaciones de mutuo beneficio.

Clientes.- Productos de calidad, a tiempo y a precios competitivos.

Proveedores.- Relaciones armónicas bajo el principio "ganar-ganar".

Servidores y Expertos.- Desarrollo profesional y personal

#### 6. Organización del Trabajo

6

 $\bullet$ 

O

 $\bullet$ 

 $\bullet$ 

 $\bullet$  $\bullet$ 

 $\bullet$ 

 $\bullet$ 

C

 $\bullet$ 

ESPOL-TECH E.P. basa su trabajo en procesos para alcanzar resultados. Este trabajo articula dos ámbitos: El corporativo y el de los procesos.

#### 6.1 Ámbito Corporativo

El ámbito corporativo, a mediano y largo plazos, incluye el Plan Estratégico, Políticas, Planes Operativos Anuales, Programas, Proyectos. (A este proceso se lo conoce como las 5P).

#### 6.1.1 Plan Estratégico<sup>2</sup>

El Plan Estratégico de ESPOL-TECH E.P. es un referente de la organización del trabajo, tiene un plazo temporal hasta el 2016 y los grandes objetivos estratégicos, hasta ahora, son:

OBJETIVO 1: Ofertar servicios de consultoría y asesoramiento afines a la vida académica de la ESPOL que contribuyan a mejorar la productividad y competitividad de los actores del desarrollo integral nacional y local.

OBJETIVO 2: Ejecutar o administrar proyectos de inversión, producción, investigación, educación y otros afines a la ESPOL que contribuyan en forma sostenida al desarrollo humano y buen vivir de la población ecuatoriana.

OBJETIVO 3: Impulsar programas y proyectos de saneamiento ambiental, conservación del medio ambiente y el uso sustentable de los recursos naturales en armonía con el interés social.

OBJETIVO 4: Ejecutar el Sistema de Capacitación y Profesionalización del Talento Humano de ESPOL TECH E.P.

#### 6.1.2 Políticas de ESPOL-TECH EP

Las principales políticas de ESPOL-TECH EP son:

a) Las que constan en el Plan estratégico.

Política 1: ESPOL-TECH E.P. actuará como administradora financiera en los contratos que ella suscribe y que la ejecúción corresponde a las unidades

<sup>&</sup>lt;sup>2</sup>En el anexo 1 consta el Plan Estratégico de ESPOL-TECH E.P.

académicas, centros u organismos de ESPOL. El manejo presupuestario se hará de acuerdo con los lineamientos para la prestación de servicios aprobados por el Consejo Politécnico, mediante resolución 11-12-434 del 20 de diciembre del 2011 y en ningún caso habrá relación de dependencia entre ESPOL-TECH E.P. y los profesores de la ESPOL que intervienen en la ejecución del contrato.

Política 2: Ninguna autoridad de unidad académica, unidad de apoyo, Rector o Vicerrector de ESPOL, participará en forma directa en la ejecución de un trabajo de prestación de servicios o en la dirección del mismo. Su participación consistirá en realizar todas las gestiones posibles para lograr la consecución del trabajo y brindar el apoyo necesario para que se cumpla en los tiempos estipulados y con la calidad de excelencia.

Política 3: En los contratos que ESPOL-TECH E.P. firma y ejecuta, en caso de requerirse profesionales externos, los contratará mediante la modalidad de Consultorías y Asesorías Específicas sin dependencia laboral.

Política 4: La responsabilidad en la ejecución de un proyecto, corresponde exclusivamente al Director del mismo.

- b) Las políticas en relación con los objetivos estratégicos son :
	- 1. Contribuir mediante consultorías, asesoría y la ejecución de proyectos, al posicionamiento de la ESPOL como la mejor universidad del Ecuador.
	- 2. Entregar reconocimientos institucionales (placas, acuerdos, etc.) a las unidades académicas y centros ejecutores de los servicios y proyectos que ejecuta o promueve ESPOL TECH EP.
	- 3. Contribuir a mantener y mejorar el patrimonio natural del país para potenciar la base material de la producción y la vida.
	- 4. Aplicar medidas de precaución y restricción para actividades de los proyectos que puedan conducir a la extinción de especies, destrucción de ecosistemas o alteración permanente de los ciclos naturales.
	- 5. Contribuir al desarrollo humano y buen vivir de la población ecuatoriana.
	- 6. Contribuir al adecuado manejo de los recursos naturales, en el marco de los "Derechos de la naturaleza" previstos en la Constitución.
	- 7. Formular y aprobar el Sistema de Capacitación y Profesionalización del Talento Humano.
	- 8. La capacitación y estabilidad de los servidores de ESPOL-TECH E.P. se sujetarán a los estándares de la meritocracia y las remuneraciones serán competitivas.
	- 9. La capacitación tendrá como propósito que los servidores de ESPOL-TECH E.P. cumplan sus tareas con calidad, calidez, eficacia, eficiencia, transferencia y rendición de cuentas.
- c) La políticas previstas en el Plan Nacional del Buen Vivir 2013-2017 para las empresas públicas, en especial las siguientes
	- $\Rightarrow$  Afianzar una gestión pública inclusiva, oportuna, eficiente, eficaz y de excelencia.
	- $\Rightarrow$  Fortalecer a las empresas públicas como agentes en la transformación productiva.
	- $\Rightarrow$  Fortalecer el manejo sostenible de las finanzas públicas.
- d) Las políticas en relación con los socios estratégicos

 $\bullet$ 

 $\bullet$ 

- $\Rightarrow$  Formar alianzas estratégicas con empresas de prestigio nacional e internacional, según el caso.
- $\Rightarrow$  Conformar compañías mixtas, consorcios, etc. permitidos por la legislación nacional.
- ⇒ Establecer relaciones de mutuo beneficio bajo el principio "ganar-ganar".
- e) La política en relación con la sociedad y comunidades son:
	- $\Rightarrow$  Prestar servicios de calidad que contribuyan al buen vivir y al "desarrollo" desde el territorio".
	- $\Rightarrow$  Rendir cuentas a la sociedad del trabajo que hacemos.
- f) Las políticas en relación con los clientes.
	- $\Rightarrow$  Ofertar productos de calidad con precios justos y a tiempo, bajo el principio "Hacerlo bien jahora!"
- g) Las políticas en relación con los servidores:
	- a. ESPOLTECH-EP ejecutará un proceso de homologación de las remuneraciones, según los niveles jerárquicos internos, que en su fase inicial tendrá rangos en función de los méritos y antigüedad. La duración del proceso la determinará el Gerente General, considerando el impacto en el presupuesto institucional.
	- $\Rightarrow$  En caso de vacante se promocionará al servidor de la jerarquía inmediata inferior que reúna los requisitos profesionales y competencias requeridas para ejercer el cargo vacante.
	- $\Rightarrow$  En caso de empate en un concurso interno se beneficiará al servidor que reúna la mayor cantidad de las características siguientes:
		- · Discapacidad física manifiesta
		- · Madre de un niño con discapacidad
		- · Autodefinirse como indígena, afroecuatoriano, montubio o cholo.
		- Ser graduado en la ESPOL.
		- · Mayor tiempo laborando en ESPOL TECH.EP, lo que incluye el tiempo en el CTDT.
- · Para facilitar la promoción, todos los servidores profesionales (desde Asistente a Coordinadora) conocerán los procesos que ejecuta en la cotidianidad ESPOL TECH EP.
- · Los servidores serán evaluados cada año.
- h) Otras políticas internas:
	- · La ESPOL podrá aportar con redursos económicos a través de su centro de costos "Participación ESPOL" para el desarrollo de proyectos de consultoría, estudios, diseños, investigación, tecnologías, cursos de capacitación, seminarios y otros, que serán ejecutados a través de las Unidades y Centros de la Institución. Los mismos podrán ser reembolsables o no, según lo determine la máxima autoridad de la Institución.
	- · ESPOL-TECH E.P. otorgará préstamos a los centros de costos que no cuenten con los recursos económicos para poder continuar con su operatividad y cumplir con las obligaciones contraídas, previo análisis de la situación del centro de costo. Los préstamos deberán ser pagados en un periodo determinado a una tasa de interés histórica del 11% o la autorizada por el Rector de la ESPOL.
	- · Los Directores de las Unidades podrán autorizar transferencias entre sus centros de costos que obligatoriamente serán reembolsable, a excepción de las transferencias de valores al centro de costos principal u operacional que le permitirá cubrir con gastos operativos y pagos del personal.
	- · Las Unidades, Facultades y Centros que brinden servicios entre sí, deberán cancelar el precio del servicio pactado al centro de costos correspondiente, sin que se genere ningún tipo de aportaciones por tratarse de servicios realizados para la misma Institución.
	- · Los remanentes de los centros de costos finalizados serán distribuidos a cada partícipe de acuerdo a lo resuelto por el Directorio de ESPOL-TECH E.P.

#### 6.1.3 Plan Operativo Anual

ESPOL-TECH, cada año aprueba, ejecuta, evalúa y rinde cuentas sobre el Plan Operativo Anual.

#### 6.1.4 Programas

Para efectos del Modelo, los Programas tienen dos componentes:

- a) "Programas de posgrado" que oferta ESPOL y que administra ESPOL-TECH.
- b) Servicios que oferta ESPOL y que administra ESPOL-TECH.

Para el primer caso las maestrías que oferta ESPOL a través de varias unidades que administra financieramente ESPOL- TECH E.P.

Para el caso de los servicios, los fondos que generan varios laboratorios de ESPOL.

#### **6.1.5 Proyectos**

 $\bullet$ 

Los Proyectos son la principal fuente de valor y de actividad de ESPOL-TECH; por ello, la fase de estos se visibilizan en el Modelo.

Los proyectos tienen cuatro fases:

Fase 1, consiste en la "negociación" entre el Director de Proyecto con la Gerencia de ESPOL-TECH, sobre el objeto del proyecto, valor, plazos, ejecución presupuestaria, entre otros. La fase culmina cuando se logra pleno CONSENSO.

Fase 2, consiste en la "negociación" de ESPOL TECH (más el Director del Proyecto, que no es funcionario de ESPOL-TECH) con la entidad pública o privada que demanda la ejecución del provecto.

La fase culmina con la firma del contrato o con la imposibilidad de firmarlo.

Fase 3, consiste en la ejecución del proyecto. Los aspectos técnicos y presupuestarios son responsabilidad del Director del Proyecto designado por ESPOL. Los aspectos referidos a la administración de los recursos y la entrega de los valores presupuestados a favor de ESPOL y ESPOL-TECH son responsabilidad de los funcionarios de ESPOL-TECH.

Fase 4.- Consiste en la firma del Acta de Entrega-Recepción del Proyecto o en la terminación anticipada del contrato por una o más causales previstas en el mismo. La responsabilidad la comparten la Gerencia de ESPOL-TECH y el Director del Proyecto. En casos excepcionales participa el Directorio.

#### 6.2 Ámbito de Procesos

El ámbito de los procesos marca el día a día para garantizar que los "entregables" y los servicios reúnan los estándares de calidad deseados.

#### 6.3 Niveles Jerárquicos

De acuerdo con la normativa que rige a las instituciones públicas hay cuatro niveles jerárquicos:

a) Directivo, es el encargado de direccionar a la organización para el cumplimiento de su misión.

- b) Asesor, es el encargado de proporcionar asesoría o asistencia técnica específica, para la toma de decisiones y la solución de problemas organizacionales.
- c) Apoyo, es el encargado de proporcionar apoyo administrativo y logístico, entregando oportunamente recursos a la organización y permitiéndole alcanzar sus objetivos.
- d) Operativo, es el encargado de la ejecución de los productos que están directamente relacionados con el cliente externo.

#### 6.4 Diseño de Procesos

Los procesos al interior de ESPOL-TECH, según la normativa nacional, se clasifican en:

- a) Procesos Gobernantes.- También denominados gobernadores, estratégicos, de dirección, de regulación o de gerenciamiento. Estos procesos son responsables de emitir políticas, directrices y planes estratégicos para el funcionamiento de la organización.
- b) Procesos Habilitantes.- Se clasifican en procesos habilitantes de asesoría y los procesos habilitantes de apoyo, estos últimos conocidos como de sustento, accesorios de soporte, de staff o administrativos. Son responsables de brindar productos de asesoría y apoyo logístico para generar el portafolio de productos institucionales demandados por los procesos gobernantes, agregadores de valor y por ellos mismos.
- c) Procesos agregadores de valor, también llamados específicos, principales, productivos, de línea, de operación, de producción, institucionales, primarios, claves o sustantivos. Son responsables de generar el portafolio de productos y/o servicios que responden a la misión y objetivos estratégicos de la institución.

#### 7. Niveles de decisión y rol principal

#### 7.1 Procesos Gobernantes e Instancias

En los procesos gobernantes hay dos instancias.

#### 7.1.1 El Directorio

Es el máximo organismo, sus atribuciones constan en el artículo 9 de la LOEP. El énfasis está en lo estratégico.

#### 7.1.2 Gerente General

Ejerce la representación legal, judicial y extrajudicial de las empresas, es la máxima autoridad ejecutiva, el énfasis está en lo estratégico, táctico y operativo. Sus deberes y atribuciones constan en el art. 11 de la LOEP.

#### **7.2 Procesos Habilitantes**

 $\bullet$ 

 $\bullet$ 

 $\bullet$ 

En los procesos habilitantes hay dos campos:

### 7.2.1 Los procesos habilitantes de asesoría

Por ahora, solo hay asesoría en el ámbito jurídico/legal, para lo cual la empresa cuenta con dos abogados.

#### 7.2.2 Los procesos habilitantes de apoyo

Por las características del trabajo de ESPOL-TECH, los procesos habilitantes de apoyo hacen relación: a lo financiero, a compras públicas y al talento humano.

#### 7.3 Procesos agregadores de valor

El proceso que genera mayor valor en la ejecución de proyectos que, por ahora, se ejecutan a través de expertos que no tienen línea de dependencia con ESPOL-TECH. Cada proyecto tiene un Director que es el responsable tégnico y de la ejecución presupuestaria del proyecto a su cargo. En la nueva estructura hay un funcionario de planta que liderará la coordinación de programas y proyectos. Cuando en la ejecución de un proyecto se requieren los servicios ocasionales de personal no profesional, esto es personas calificadas, sin título de tercer nivel, para realizar específicos trabajos no permanentes se aplicará la política siguiente: Contratar a un profesional de tercer o cuarto nivel, y que él contrate el personal requerido. En el contrato con este profesional se hará constar que el personal que él contratará no tiene ninguna dependencia con ESPOL-TECH.

Otro proceso que genera valor es la ejecución de programas de posgrado y de servicios por encargo de ESPOL.

#### 7.4 Jerarquía, énfasis, relacionamiento y actividad central

Para efectos del Modelo se han considerado al Directorio, al Gerente General, Coordinación Financiera, Operadores (Contadora, Tesorera, Jefa de Recursos y Asistentes). Por la trascendencia de los Directores de Proyecto se los incluye a pesar de no ser miembros de ESPOL-TECH, pues son actores claves del Modelo.

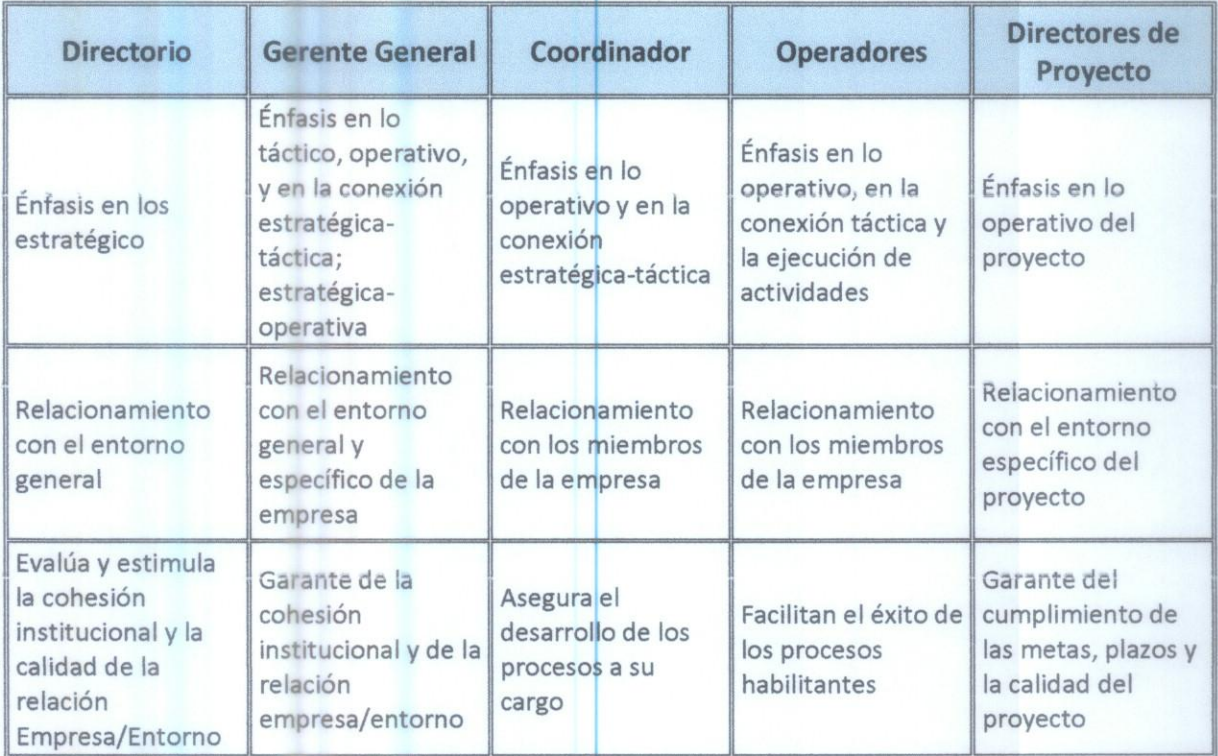

# 8.- El Organigrama

 $\bullet$  $\bullet$  $\bullet$ 

 $\bullet$ 

...

 $\bullet$  $\ddot{\bullet}$  $\bullet$  $\bullet$  $\bullet$  $\bullet$  $\bullet$  $\bullet$  $\bullet$  $\bullet$  $\bullet$ 

 $\bullet$ 

 $\bullet$ 

 $\bullet$ 

....

 $\bullet$  $\bullet$  $\bullet$  $\bullet$  $\bullet$  $\bullet$  $\bullet$  $\bullet$  $\bullet$  $\bullet$  $\bullet$  $\bullet$  $\bullet$ 

 $\bullet$  $\bullet$  El organigrama validado por el Gerente General y que aprobará el Directorio es el siguiente.

RECEPCIÓN DE<br>DOCUMENTOS ASSTENTE DE<br>SERVICIOS MENSAJERO ASISTENTES DE TESORERÍA ANALISTA GENERAL DE<br>TESORERÍA **TESORERA** ASESORÍA LEGAL SECRETARÍA ORGANIGRAMA ESTRUCTURAL DE ESPOL-TECH E.P. ANALISTA GENERAL DE<br>CONTABILIDAD CONTIADORA GENERAL **SUB CONTADOR ASISTENTES DE**<br>CONTABILIDAD **COORDINADOR**<br>FINANCIERO/ADMINISTRATIVO **GERENTE GENERAL DIRECTORIO ANALISTA DE PROYECTOS** COMPRAS PÚBLICAS **AUDITORÍA**<br>INTERNA **TALENTO HUMANO** 

23

 $\bullet$  $\ddot{\bullet}$ 

 $\bullet$ 

#### 9.- Pirámide de Jerarquía

C

O

En función del organigrama, la pirámide de jerarquía tiene 7 niveles como consta a continuación:

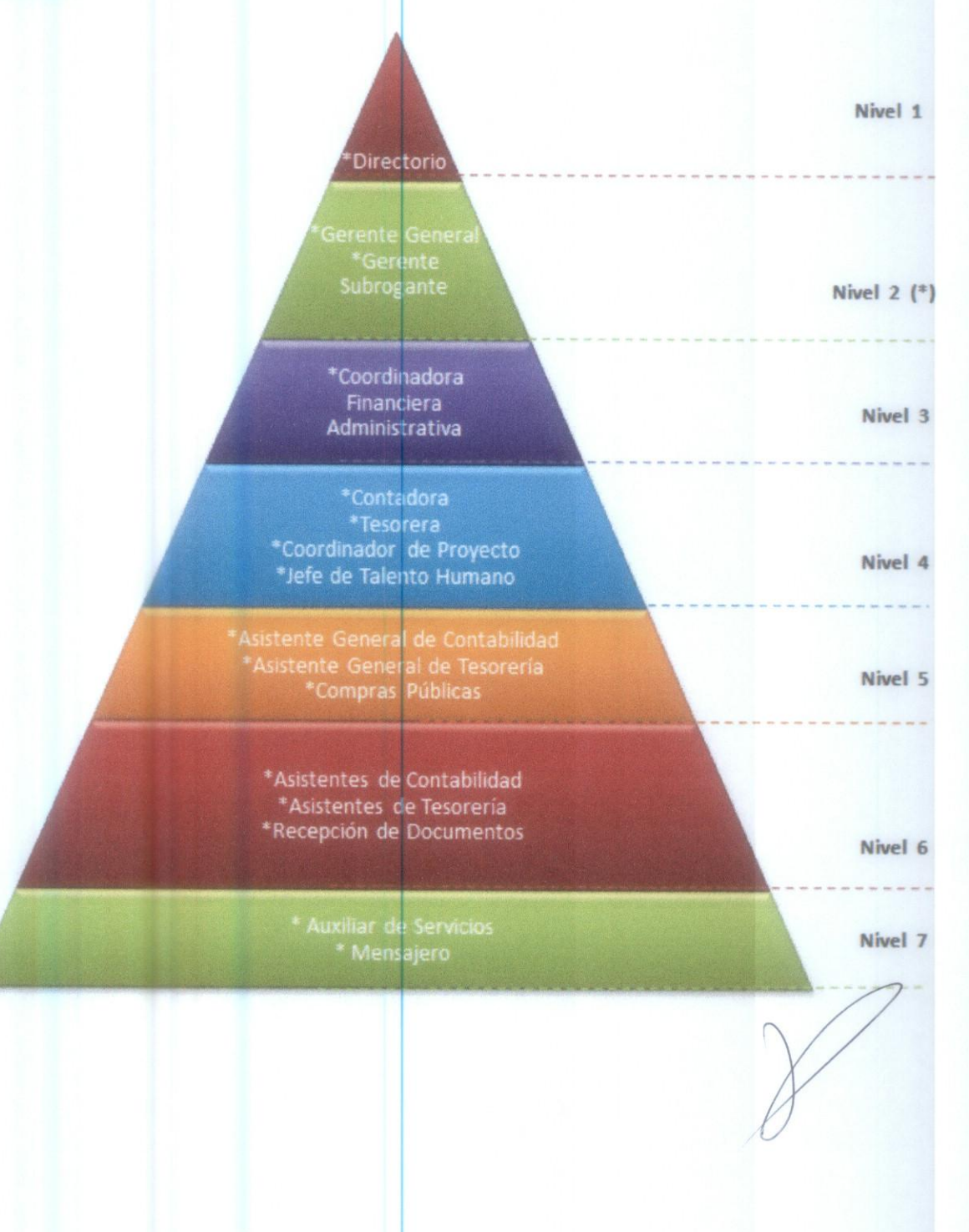

 $24$ 

### 10. Bibliografía Básica

 $\bullet$ 

 $\bullet$  $\bullet$ 

 $\bullet$ 

 $\bullet$ 

 $\bullet$ 

 $\bullet$ 

 $\bullet$  $\bullet$ 

 $\bullet$ C

O œ  $\bullet$  $\bullet$  $\bullet$ **COL**  $\bullet$ 

 $\bullet$  $\bullet$  $\bullet$  $\bullet$  $\bullet$  $\bullet$  $\bullet$ 

- 1) Asamblea Nacional, 2008, Constitución de la República
- 2) Asamblea Nacional, 2009, Ley Orgánica de Empresas Públicas
- 3) ESPOL TECH E.P., 2011, Plan Estratégico 2012-2016
- 4) SENPLADES, 2011, Guía Metodológica de Planificación Institucional
- 5) SENPLADES, 2013, Plan Nacional del Buen Vivir, 2013-2017
- 6) ESPOL, 2013, Plan Estratégico de ESPOL 2013-2017